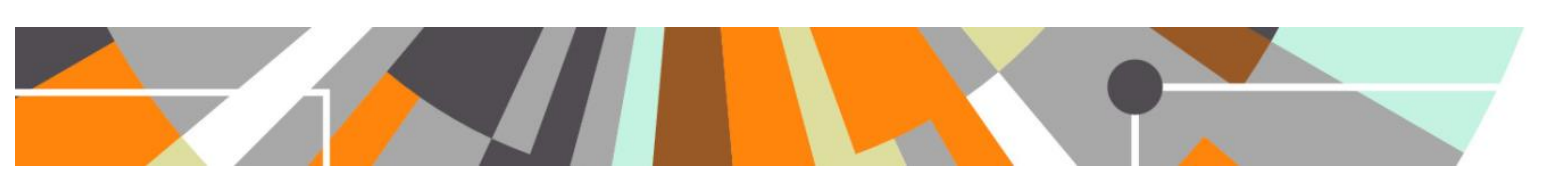

## **Open Access : Compliance Support**

**Access ScienceDirect Article Hosting Permissions API Released : 5.7.0 / 4.26.0**

## **Access ScienceDirect Article Hosting Permissions API**

Where a user is uploading an Accepted Author Manuscript as a document, Pure will call the ScienceDirect Article Hosting Permissions API in order to try to pre-populate the **embargo end date** and **License to document**.

Rules:

-

- Only where no relevant metadata tags on uploaded file (see '[Read metadata tags on Publisher PDFs](https://wiki.atira.dk/download/attachments/32611106/5.6_PDFMetadataTagsDescription.pdf) ')
- Where Document version of uploaded file is Accepted Author Manuscript
- Where a DOI exists on the record
	- this is required in order to appropriately identify the output to ScienceDirect
	- we acknowledge that this may limit the usefulness of this feature

The call to the API is made upon Document version selection – NOT upon upload of the file.

The API call is a one-time call, at the point of selection of Document version. For example, if at the time of selecting the Document version there is no DOI on the record at that time, the API will not be called. If a DOI is subsequently added to the record, the API will not be called. It is felt that it would prudent to only call the API when the user is in the 'Upload file' screen. Otherwise, content could be changed without the user being aware.

If Pure does not receive a response from the API within a few seconds, it will abandon the call and will not populate any data.

As per the details in the API, Pure will populate the following:

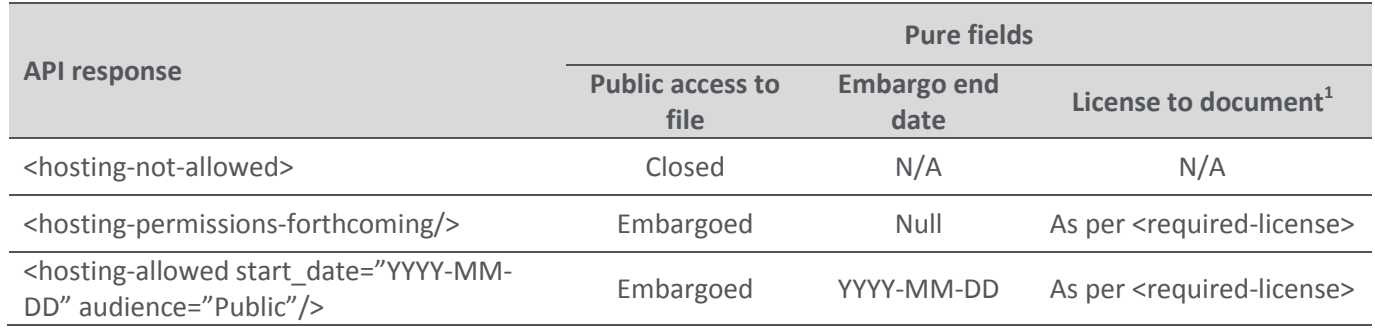

The content provided is overwriteable, and is accompanied by an information box informing the user of the source of the content. If any fields were already populated prior to selection of the Document version, they will be overwritten.

<sup>1</sup> As Pure holds the license url in the Document license Description, Pure infers the Document license from the url provided by the API. Where the url provided does not match any existing urls, Document license is populated as 'Other' and the URL to license reference with the url provided.

## **ELSEVIER**

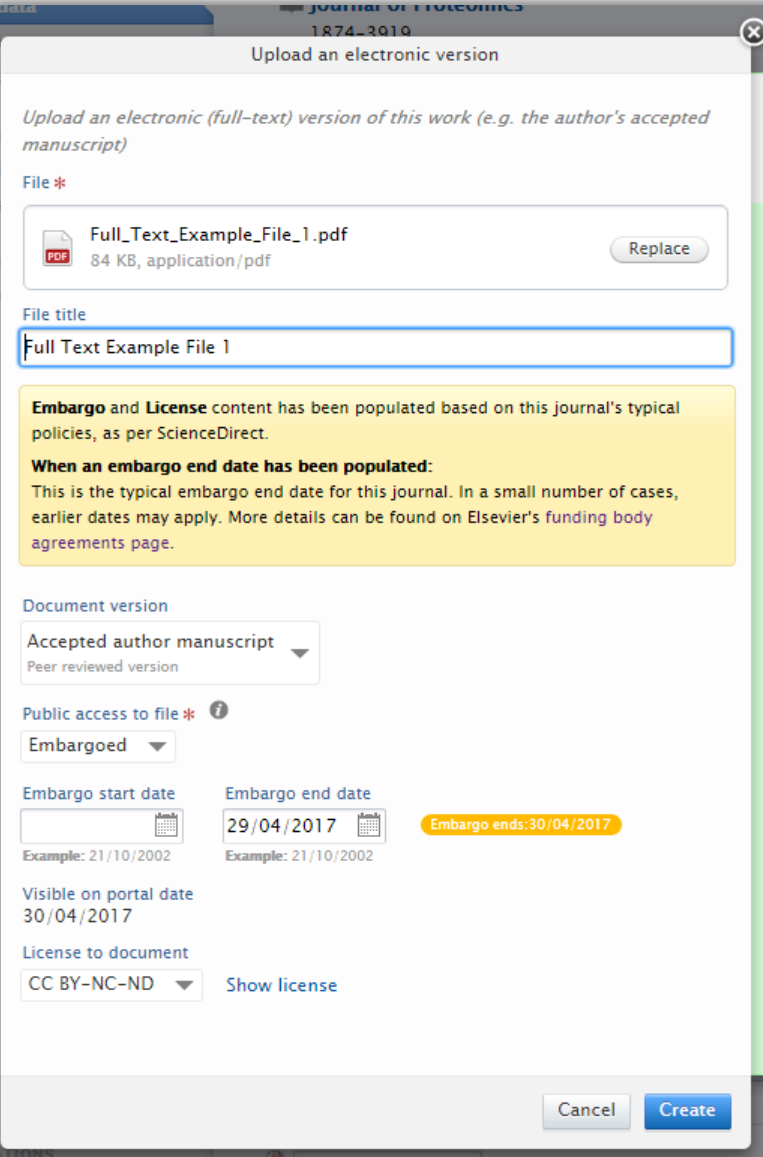